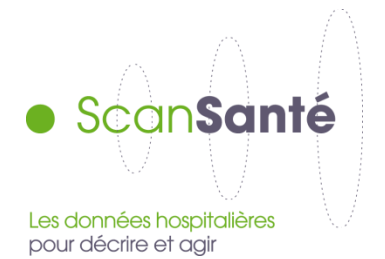

# **Parts de marché - MCO**

**Mai 2020**

## **Contexte, intérêt et objectifs de l'application**

Dans le cadre des travaux de planification des équipements hospitaliers, il est important de connaître la répartition des séjours des patients dans les différents établissements d'une zone géographique.

Cette application permet d'analyser les parts de marché :

- pour un établissement sélectionné sur sa zone de recrutement,

- pour chacun des établissements présents sur une zone géographique à sélectionner parmi : région, territoire de santé ou zonage spécifique ARS (depuis 2017)

- pour un panier d'établissements choisi et les autres établissements présents sur une zone géographique à sélectionner parmi : région, territoire de santé ou zonage spécifique ARS (depuis 2017).

## **Données mobilisées :**

- Champ et source des données : Les données sont celles des séjours hospitaliers en MCO, issues du PMSI, regroupées en V11d des GHM. Les calculs sont principalement basés sur le code géographique du patient, le GHM (groupe homogène de malade) du séjour et les données d'identification de l'établissement (FINESS, territoire de santé). On enlève les CM 28 et 90 ainsi que les séjours avec un code géographique se terminant par 999 et les PIE (Prestations inter-établissements).
- Période couverte : Années 2008 à la dernière année connue

### **Définitions**

La **part de marché** d'un établissement dans une zone pour une activité est le nombre de séjours d'habitants de la zone réalisés dans l'établissement rapporté au nombre total de séjours d'habitants de la zone dans l'activité sélectionnée.

La **zone de recrutement** autour d'un établissement est construite en classant les codes géographiques des patients ayant fréquenté l'établissement par nombre de séjours décroissant et en ne gardant que ceux qui participent à 80% de l'activité de l'établissement.

Le **zonage spécifique ARS** est défini par chaque ARS. Il date de 2017

- 13 ARS ont communiqué leur zonage d'intérêt correspondant à :
	- Zonage GHT en AURA (15) Grand Est (12) et IDF (17)
	- Territoire sanitaire en BFC (10)
	- Territoire de l'offre hospitalière en Bretagne (7)
	- Zonage EPCI en Guadeloupe (8)
	- Zone de proximité en Haut de France (23)
	- Territoire de proximité en Martinique (4)
	- Territoire de santé mentale en Normandie (7)
	- Département en Nouvelle-Aquitaine (12)
	- Zone d'influence hospitalière intermédiaire en Occitanie (54)
	- Bassin pour Océan Indien yc Mayotte (5)
	- Zonage « SROS 3 »pour Pays de la Loire (15)
- 4 ARS n'ont pas de zonage spécifique, Centre, Corse, Guyane et PACA

Les résultats sont présentés selon différents agrégats d'activité :

- **Activité de soins (ASO)** : elle correspond au code de chaque GHM : M (médecine), C (chirurgie) ou O (obstétrique).
- **Catégories d'activités de soins (CAS)** : il s'agit de 10 groupes basés sur le 3ème caractère du GHM et la durée de séjour (total chirurgie (GHM en C), chirurgie sans nuitée, chirurgie d'au moins 1 nuit, techniques peu invasives à visée diagnostique ou thérapeutique (GHM en K), total séjours des GHM sans acte classant (GHM en M ou Z), séjours des GHM sans acte classant et 0 nuitée, séjours des GHM sans acte classant d'au moins une nuitée, obstétrique, nouveau-nés);
- **Domaines d'activité (DoAc)** : les racines de GHM sont regroupées en domaines d'activité ;
- **Groupes planification (GP)** : 83 groupes inscrits dans les CAS (catégories d'activités de soins), qui sont désormais basés sur le 3ème caractère du GHM et non plus selon la logique ASO ;
- **Groupe activités (GA)** : 217 groupes inscrits dans les groupes de type planification ;

Ces 3 derniers types de regroupements sont décrits sur le site de l'agence [\(https://www.atih.sante.fr/index.php?id=0002500038FF\)](https://www.atih.sante.fr/index.php?id=0002500038FF).

### **Modalités de requête**

Dans le formulaire d'interrogation il s'agit en premier lieu de sélectionner le **choix de restitution** :

- o données agrégées (couvre l'ensemble des établissements, avec des résultats par établissement)
- o ou panier d'établissement (calcule la part de marché globale d'un groupe d'établissements, et les données individuelles des autres établissements de la zone)

Pour le choix par **données agrégées** il convient ensuite de sélectionner :

- une **année** ;
- un **niveau géographique** qui correspond soit :
	- o à la zone de recrutement d'un établissement : le menu déroulant « zone géographique » va ensuite permettre de choisir un établissement
	- o à une zone géographique au choix parmi territoire de santé, zonage spécifique ARS ou région : le menu déroulant « zone géographique » propose la liste des zones selon la maille sélectionnée.
- un **regroupement d'activité** selon les différents agrégats proposés.

Pour le choix par **panier d'établissement** il convient ensuite de sélectionner :

- une **année** ;
- un **niveau géographique** qui correspond à une zone géographique au choix parmi territoire de santé, zonage spécifique ARS ou région : le menu déroulant « zone géographique » propose la liste des zones selon la maille sélectionnée.
- un **regroupement d'activité** selon les différents agrégats proposés.

#### **Tableaux disponibles dans ScanSanté**

Pour le choix par **données agrégées** selon la zone de recrutement d'un établissement, les résultats sont présentés en 3 temps :

un premier tableau donnant la liste des codes géographiques qui composent la zone de recrutement.

Cette liste correspond aux codes géographiques de résidence des patients ayant fréquenté l'établissement. Pour chaque code géographique, on indique le nombre total de séjours des habitants pour l'année sélectionnée, la population N-2 du recensement INSEE, le taux d'hospitalisation global qui en découle, puis le nombre de séjours ayant eu lieu dans l'établissement, le taux d'hospitalisation dans l'établissement, et le poids de l'établissement dans le code géographique pour l'année sélectionnée et la précédente.

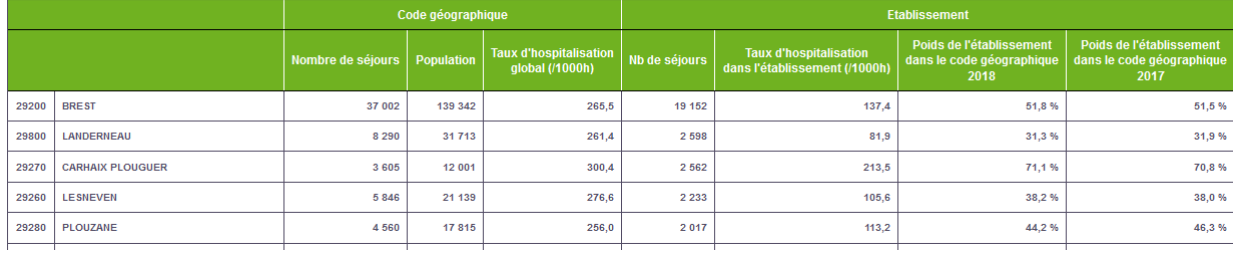

- un 2<sup>ème</sup> tableau présente les effectifs de séjours et parts de marché dans l'activité choisie pour l'année sélectionnée et la précédente pour les 25 premiers établissements (en volume de séjours) intervenant dans la zone de recrutement.

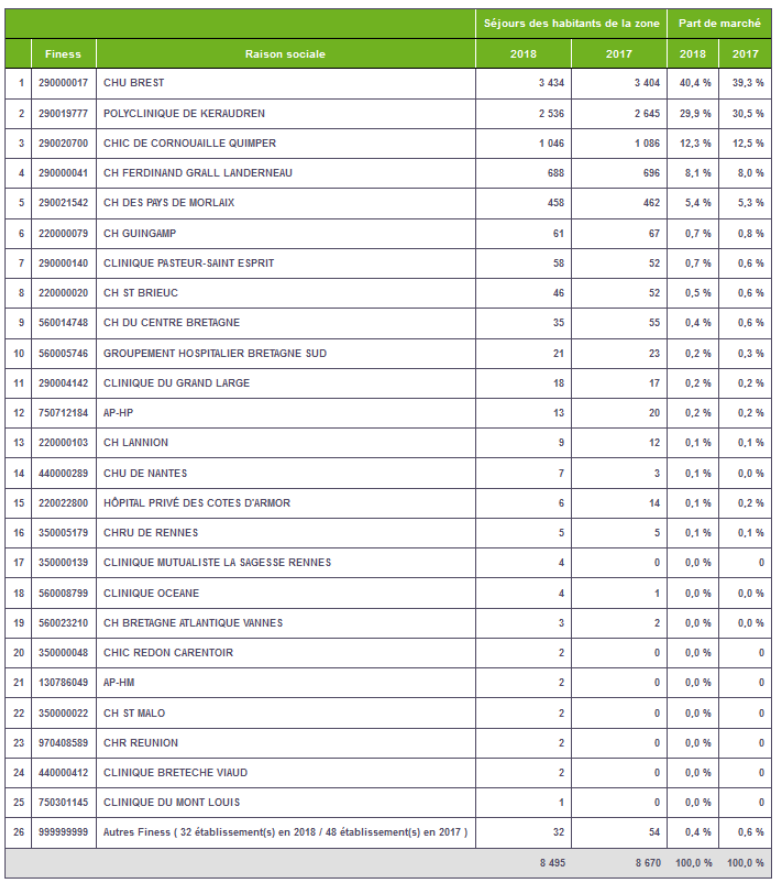

Part de marché sur la zone de recrutement :

Pour le choix par **données agrégées** selon une zone géographique, le tableau présente les effectifs de séjours et parts de marché dans l'activité choisie pour l'année sélectionnée et la précédente pour les 25 premiers établissements (en volume de séjours) intervenant dans la zone géographique.

Un premier tableau présente également les parts de marché par secteur de financement et catégories d'établissement pour la zone sélectionnée.

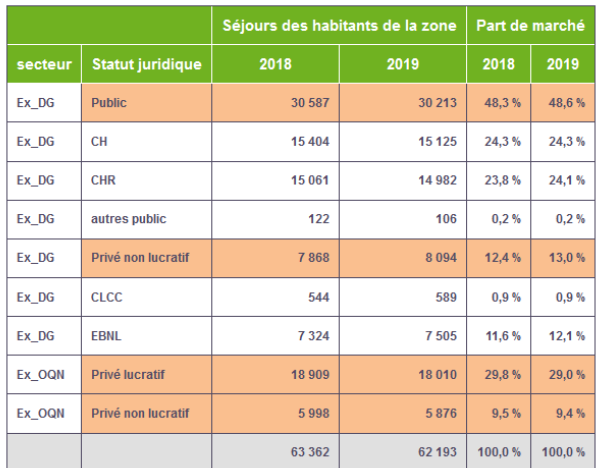

Pour le choix par **panier d'établissement** le tableau présente les effectifs de séjours et parts de marché dans l'activité choisie pour l'année sélectionnée et la précédente pour l'ensemble des établissements composant le panier et le détail des 24 autres établissements (en volume de séjours) intervenant dans la zone géographique.

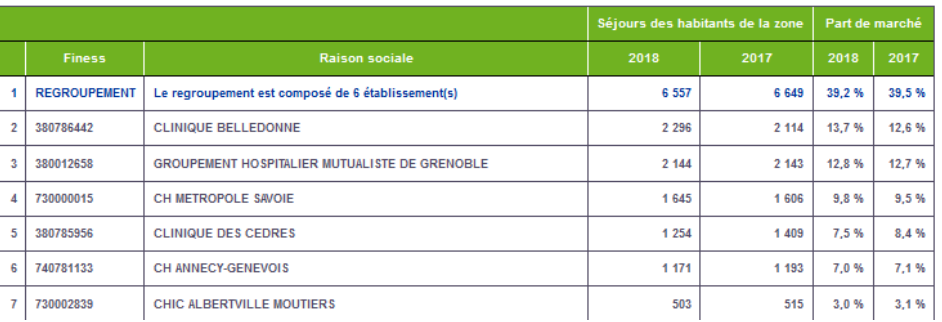

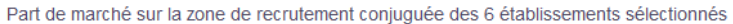

#### *Précisions sur l'affichage des résultats :*

Seuls les établissements ayant de l'activité en année N sont affichés dans les tableaux de résultats. Si un établissement n'a pas d'activité en N-1, on lui affecte la valeur 0. En revanche si un établissement a eu de l'activité en N-1 mais pas en N alors il n'apparaît pas dans le tableau.

Pour une zone donnée, seuls les 25 principaux établissements producteurs sont affichés. L'activité des autres établissements est regroupée dans la ligne « Autres finess » en précisant leur nombre et l'activité associée.

À la demande de la Commission nationale de l'informatique et des libertés (Cnil), le contenu des restitutions est limité. Afin de préserver l'anonymat des informations diffusées, les effectifs inférieurs à 11 sont masqués pour tous les utilisateurs (accès libre ou avec identifiant).

Ainsi lorsque le nombre de séjours d'un établissement est compris dans l'intervalle [1 ;10] pour une année seulement dans le tableau de résultat :

- la cellule d'effectif est grisée ; l'établissement et son effectif pour l'année correspondante sont comptabilisés dans la ligne « Autres Finess » ;
- la mention « NA » est indiquée pour la part de marché correspondante.

Lorsque le nombre de séjours d'un établissement est compris dans l'intervalle [1 ;10] pour les deux années il n'est pas affiché mais comptabilisé dans la ligne « Autres Finess ».